- 13 ISBN 9787122096869
- 10 ISBN 7122096866

出版时间:2011-2

 $(2011-02)$ 

页数:234

版权说明:本站所提供下载的PDF图书仅提供预览和简介以及在线试读,请支持正版图书。

## www.tushu111.com

 $12$ 

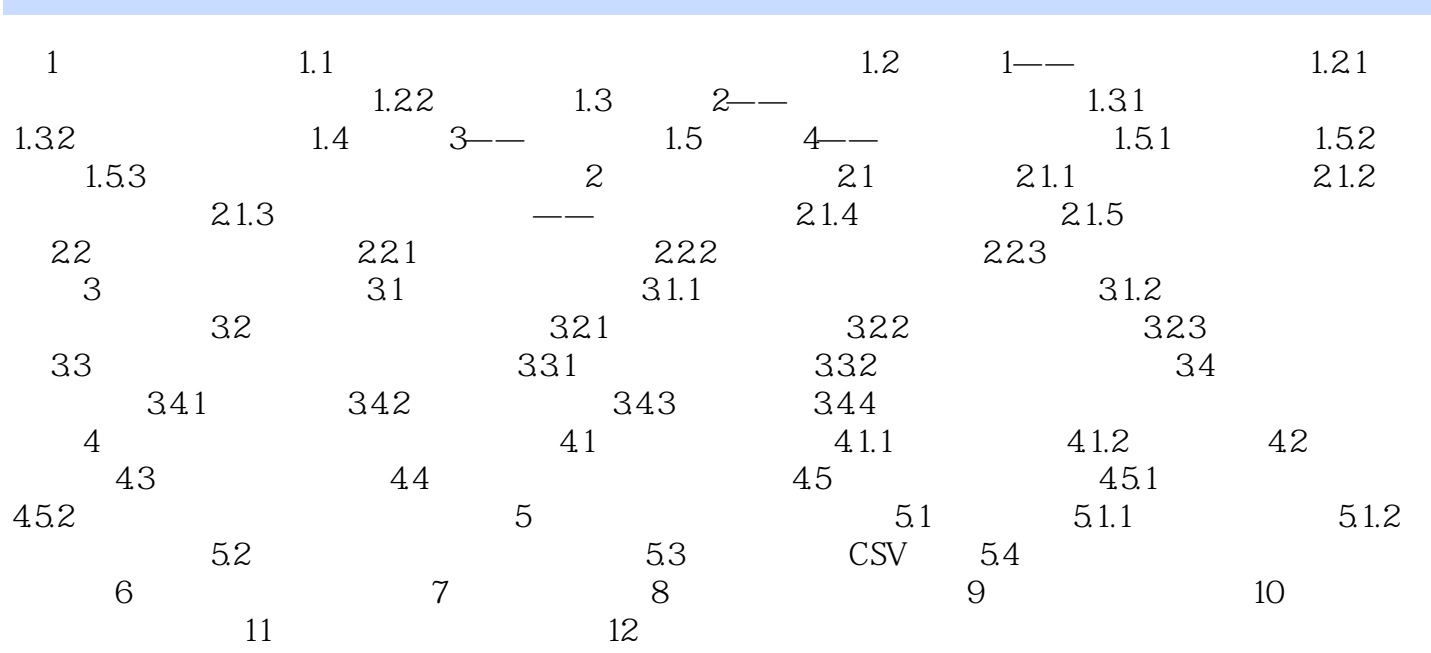

本站所提供下载的PDF图书仅提供预览和简介,请支持正版图书。

:www.tushu111.com